## Rolling Deck to Repository (R2R): Research Cruise Event Logger (Version 2.0)

**RVTEC Meeting** November 14-18, 2011 New Orleans, LA

http://www.rvdata.us/

Authors: Cynthia L. Chandler, Laura Stolp, Andrew R. Maffei, and Dave DuBois (Woods Hole Oceanographic Institution)

rvdata.us

### **Abstract**

Scientific event logs are used by science parties to record scientific sampling events during a research cruise. Event logs are very important for documenting sampling events and associated metadata such as location, time, relative sequence, and related details. Event logging, done well, provides important documentation about scientific data collected and enables more efficient use of those data. A digital data event log that carefully employs terms in controlled vocabularies becomes even more valuable as a complement to related cruise data sets. However, such a

Field testing identified several key factors that encourage use of science event logs: a scientist's ability to customize the event log to match the science implementation plan, sampling scheme, cruise personnel and instrumentation; the ability for the software to automatically add date, time and location data into an event entry and the ability to enter events quickly and from any location on the ship.

This presentation provides an overview of the current and future (version 2.0) Rolling Deck to Repository (R2R) research cruise Event Logger. This tool is built on top of the ELOG open-source distribution (http://midas.psi.ch/elog/). We provide a view of the full process, including: 1) precruise customization and testing of the Event Logger by a chief scientist to meet the unique needs of a research cruise; 2) installation of the customized ELOG on an R2R NetBook delivered to a science party member; 3) use of the Event Logger by the science staff during the cruise; 4) post-cruise integration of the R2R Event Log into the official ship data distribution; and 5) incorporation into and accessibility via the R2R cruise catalog (http://www.rvdata.us/catalog) and data repositories such as the NSF funded Biological and Chemical Oceanography Data Management Office (BCO-DMO; bco-dmo.org). A demonstration instance of the R2R Event Logger application, including a Web-based system for generating the custom configuration files (part of version 2 development) is available for examination, evaluation and

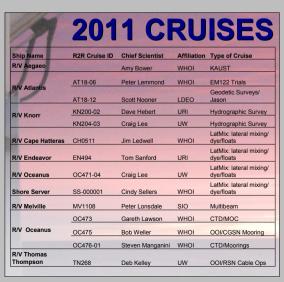

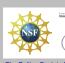

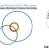

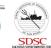

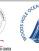

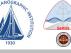

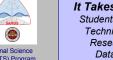

# Pre-cruise customization

An ELOG configuration file can be customized by the science party to accommodate the proposed research on every cruise. The configuration file is created using a collection of controlled vocabularies for instruments, associated sampling actions and names of science party participants. At present the configuration file is created as a result of pre-cruise interviews. In the near future, a member of the science party will use the "Config File Maker Tool" to create the configuration file for their upcoming cruise. The customized configuration file along with scripts that integrate with and retrieve information from the ship's networked data system are then deployed to the vessel in advance of the cruise.

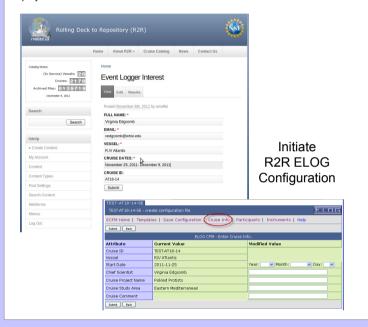

### Add Cruise Participant Names

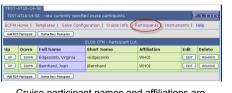

Cruise participant names and affiliations are selected from a controlled vocabulary

|                         |                  |                       | Cruise Info   Particip    | ants   Instruments | Help |  |
|-------------------------|------------------|-----------------------|---------------------------|--------------------|------|--|
|                         |                  | Filte                 | er Values.                |                    |      |  |
| Participant ID          |                  |                       |                           |                    |      |  |
| Participant Full Name   |                  | Richard               |                           |                    |      |  |
| Participant Short Name  |                  |                       |                           |                    |      |  |
| Participant Affiliation |                  |                       |                           |                    |      |  |
|                         |                  | SHOW MATCHING ENTRIES |                           |                    |      |  |
|                         | Mai              | ching Entries f       | rom R2R Participant List. |                    |      |  |
| Participant ID          | Full Name        | ,                     | Short Name                | Affiliation        | Add  |  |
| 101314                  | Battin, Rich     | ard Jr.               | rBattin                   | UW                 | ADD  |  |
| 101666                  | Camilli, Richard |                       | rCamilli                  | WHOI               | ADD  |  |
| 100502                  | Cheel, Richard   |                       | rCheel                    | Dalhousie          | ADD  |  |
| 100507                  | Chenier, Richard |                       | rChenier                  | NUWC               | ADD  |  |
| 101495                  | Coffin, Rich     | Coffin, Richard       |                           | NRL                | ADD  |  |
|                         | Condrey, Richard |                       | rCondrev                  | LSU                | ADD  |  |
| 101487                  | Condrey, R       |                       |                           |                    |      |  |

| 101487                                                                                       | Condrey, Ric | hard              | rCondrey | LSU | ADD |  |  |  |
|----------------------------------------------------------------------------------------------|--------------|-------------------|----------|-----|-----|--|--|--|
|                                                                                              |              |                   |          |     |     |  |  |  |
| TEST-AT18-14-SE                                                                              |              |                   |          |     |     |  |  |  |
| TEST-AT18-14-SE - add a new participant                                                      |              |                   |          |     |     |  |  |  |
| ECFM Home   Templates   Save Configuration   Cruise Info   Participants   Instruments   Help |              |                   |          |     |     |  |  |  |
| Submit Back                                                                                  |              |                   |          |     |     |  |  |  |
| ELOG CFM - Add New Participant.                                                              |              |                   |          |     |     |  |  |  |
| Attribute Name                                                                               |              | Attribute Value   |          |     |     |  |  |  |
| Participant Full Name                                                                        |              | Hoffman, Gretchen |          |     |     |  |  |  |
| Participant Short Nan                                                                        | ne           | gHoffman          |          |     |     |  |  |  |
| Participant Affiliation                                                                      |              | UW                |          |     |     |  |  |  |
| Submit Book                                                                                  |              |                   |          |     |     |  |  |  |

#### Add Instrument Names

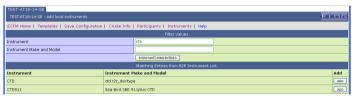

Instruments can be selected from a controlled vocabulary, or new instruments can be defined and added to build the cruise-specific instrument list.

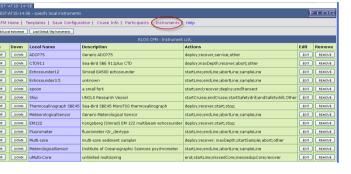

#### Save the Configuration

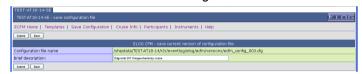

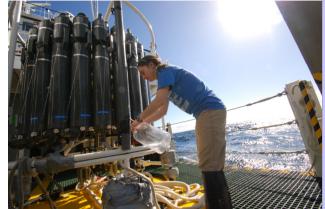

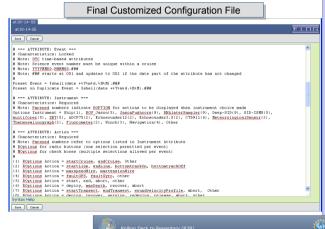

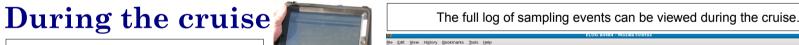

an iPad (above) Observers on the flying bridge use a laptop

cruise. New events (see below) can be entered using a browser client running on any device having access to the ship's network.

Sampling events are recorded during the

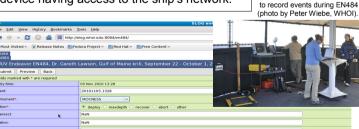

| dora Project > 🖺 Red Hat > 😭 Free Content >                                                                    |
|----------------------------------------------------------------------------------------------------|
|                                                                                                    |
| Lawson, Gulf of Maine krill, September 22 - October 1, 2                                                       |
|                                                                                                    |
|                                                                                                    |
| 05 Nov 2010 13:28                                                                                              |
| 20101105.1328                                                                                                  |
| MOCNESS V                                                                                                    |
| deploy O maxdepth O recover O abort O other                                                                    |
| Nan                                                                                                    |
| NaN                                                                                                    |
| NaN                                                                                                    |
| 13:28                                                                                                    |
|                                                                                                    |
|                                                                                                    |
|                                                                                                    |
| ● glawson ○ pwiebe ○ csellers ○ wiee ○ nwoods ○ qliu ○ kbecker ○ twhite ○ rtyson ○ jvanderHoop ○ twork ○ other |
|                                                                                                    |
| EN484                                                                                                    |
| EN484-20101105.132853                                                                                          |
| 20101105.1328                                                                                                  |
|                                                                                                    |
|                                                                                                    |
|                                                                                                    |

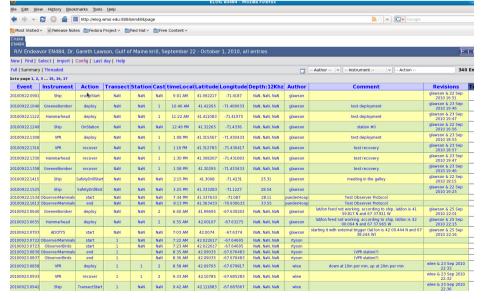

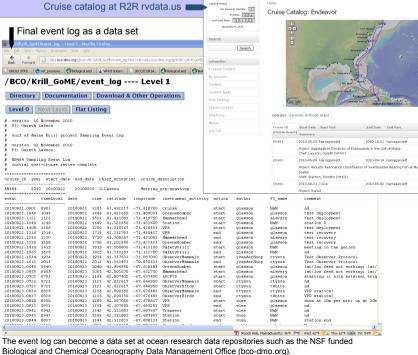

It Takes a Team Students Technicians

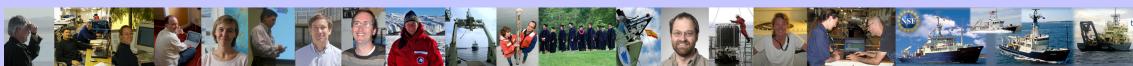